# **grg-grgdata Documentation**

*Release 0.2.3*

**Carleton Coffrin**

**Aug 09, 2019**

## Contents:

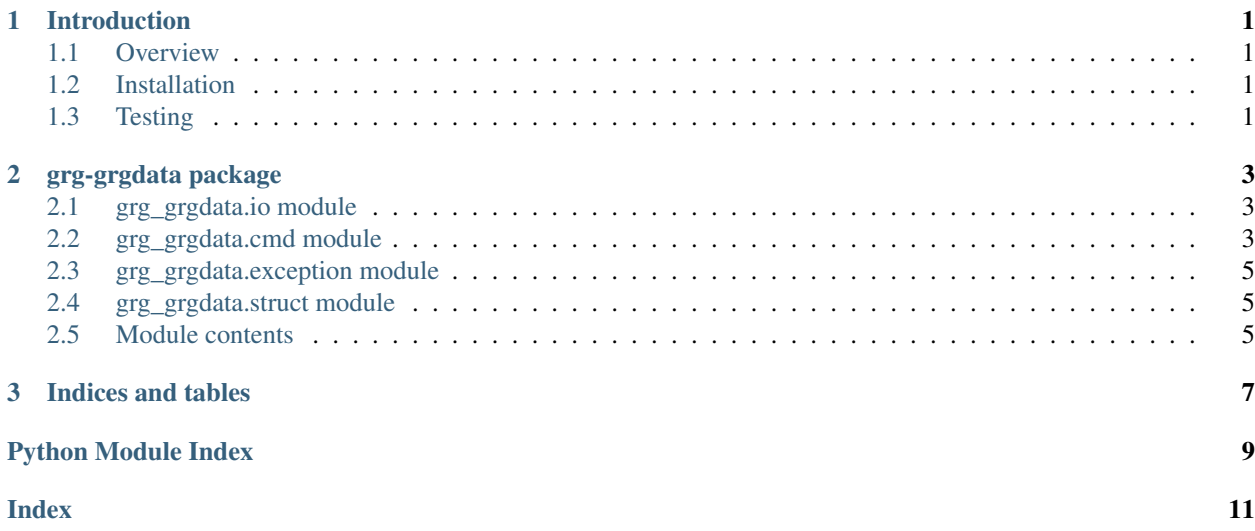

## CHAPTER<sup>1</sup>

## Introduction

### <span id="page-4-1"></span><span id="page-4-0"></span>**1.1 Overview**

grg-grgdata is a minimalist python package for working with of [GRG](https://gdg.engin.umich.edu/) network data files.

The primary entry point of the library is  $q \nvert q \rvert q$  and module, which contains the methods for GRG data validation.

## <span id="page-4-2"></span>**1.2 Installation**

Simply run:

```
pip install grg-grgdata
```
## <span id="page-4-3"></span>**1.3 Testing**

grg-grgdata is designed to be a library that supports other software. It is not immediately useful from the terminal. However, you can test the validation functionality from the command line with:

python -m grg\_pssedata.cmd <path to GRG data file>

If this command is successful, you will see a message indicating that the given data is a valid GRG file printed to the terminal.

## CHAPTER 2

## grg-grgdata package

## <span id="page-6-3"></span><span id="page-6-1"></span><span id="page-6-0"></span>**2.1 grg\_grgdata.io module**

grg\_grgdata.io.**abstract\_value\_to\_string**(*abs\_value*) grg\_grgdata.io.**build\_cli\_parser**() grg\_grgdata.io.**dict\_to\_list**(*name*, *data*, *keys*) grg\_grgdata.io.**main**(*args*) reads a matpower or grg case files and processes them based on command line arguments. Parameters **args** – an argparse data structure grg\_grgdata.io.**parse\_grg\_case\_file**(*grg\_file\_name*) opens the given path and parses it as json data **Parameters**  $\text{grg\_file\_name}(str)$  **– path to the a json data file** Returns a dictionary case Return type Dict grg\_grgdata.io.**print\_json**(*grg\_data*, *selection=None*) grg\_grgdata.io.**print\_json\_selection**(*data*, *prefix*, *selection*) grg\_grgdata.io.**print\_tabular\_summary**(*grg\_data*) grg\_grgdata.io.**print\_tabular\_summary\_network**(*grg\_data*) grg\_grgdata.io.**value\_to\_string**(*value*)

## <span id="page-6-2"></span>**2.2 grg\_grgdata.cmd module**

grg\_grgdata.cmd.**active\_voltage\_points**(*grg\_data*, *switch\_status={}*) grg\_grgdata.cmd.**apply\_assignment**(*network\_data*, *pointer\_string*, *value*) <span id="page-7-0"></span>grg\_grgdata.cmd.**build\_cli\_parser**()

grg\_grgdata.cmd.**bus\_voltage\_points**(*grg\_data*)

- grg\_grgdata.cmd.**check\_flow\_limit\_bound**(*identifier*, *ac\_line\_data*, *ad\_lookup*, *vl\_lookup*, *per\_unit*)
- grg\_grgdata.cmd.**check\_property**(*status*, *feedback*)

grg\_grgdata.cmd.**check\_voltage\_level**(*identifier*, *ac\_line\_data*, *votlage\_level\_lookup*)

grg\_grgdata.cmd.**collapse\_voltage\_points**(*grg\_data*, *switch\_status={}*)

grg\_grgdata.cmd.**components\_by\_type**(*grg\_data*)

grg\_grgdata.cmd.**flatten\_network**(*grg\_data*, *transformation\_id*)

grg\_grgdata.cmd.**isolated\_voltage\_points**(*grg\_data*, *switch\_status={}*)

grg\_grgdata.cmd.**lookup\_network**(*grg\_data*, *transformation\_id*)

grg\_grgdata.cmd.**lookup\_pointer**(*grg\_data*, *pointer\_string*)

grg\_grgdata.cmd.**main**(*args*) reads a GRG case file and runs the GRG data validation and parameter checks

Parameters **args** – an argparse data structure

grg\_grgdata.cmd.**print\_err**()

 $print(value, ..., sep=' ', end='n', file=sys.stdout)$ 

Prints the values to a stream, or to sys.stdout by default. Optional keyword arguments: file: a file-like object (stream); defaults to the current sys.stdout. sep: string inserted between values, default a space. end: string appended after the last value, default a newline.

grg\_grgdata.cmd.**validate\_grg**(*grg\_data*)

grg\_grgdata.cmd.**validate\_grg\_ac\_line**(*identifier*, *ac\_line\_data*, *per\_unit*)

grg\_grgdata.cmd.**validate\_grg\_bus**(*identifier*, *bus\_data*, *per\_unit*)

grg\_grgdata.cmd.**validate\_grg\_dc\_line**(*identifier*, *dc\_line\_data*)

grg\_grgdata.cmd.**validate\_grg\_flow\_limit**(*identifier*, *limit\_name*, *comp\_data*)

grg\_grgdata.cmd.**validate\_grg\_flow\_limit\_bound**(*identifier*, *limit\_name*, *comp\_data*,

*limit\_bound*)

grg\_grgdata.cmd.**validate\_grg\_generator**(*identifier*, *gen\_data*)

grg\_grgdata.cmd.**validate\_grg\_intertie**(*identifier*, *intertie\_data*)

grg\_grgdata.cmd.**validate\_grg\_load**(*identifier*, *load\_data*)

grg\_grgdata.cmd.**validate\_grg\_parameters**(*grg\_data*)

grg\_grgdata.cmd.**validate\_grg\_shunt**(*identifier*, *shunt\_data*)

grg\_grgdata.cmd.**validate\_grg\_switch**(*identifier*, *switch\_data*)

grg\_grgdata.cmd.**validate\_grg\_synchronous\_condenser**(*identifier*, *sync\_cond\_data*)

grg\_grgdata.cmd.**validate\_grg\_three\_winding\_transformer**(*identifier*, *thwt\_data*)

grg\_grgdata.cmd.**validate\_grg\_two\_winding\_transformer**(*identifier*, *twt\_data*, *per\_unit*)

grg\_grgdata.cmd.**validate\_pointer**(*pointer\_string*, *grg\_data*, *component\_lookup*, *context=[]*, *assignment=False*)

grg\_grgdata.cmd.**voltage\_level\_by\_voltage\_point**(*grg\_data*)

<span id="page-8-4"></span>grg\_grgdata.cmd.**votlage\_level\_lookup**(*grg\_data*) grg\_grgdata.cmd.**walk\_assignments**(*grg\_data*) grg\_grgdata.cmd.**walk\_components**(*grg\_data*) grg\_grgdata.cmd.**walk\_fault\_lists**(*grg\_data*) grg\_grgdata.cmd.**walk\_operation\_constraints**(*grg\_data*) grg\_grgdata.cmd.**walk\_pointers**(*grg\_data*) grg\_grgdata.cmd.**walk\_time\_series\_assignments**(*grg\_data*) grg\_grgdata.cmd.**walk\_voltage\_links**(*grg\_data*)

## <span id="page-8-0"></span>**2.3 grg\_grgdata.exception module**

a collection of all grg\_grgdata exception classes

```
exception grg_grgdata.exception.GRGDataException
    Bases: exceptions.Exception
```
root class for all GRGData Exceptions

**exception** grg\_grgdata.exception.**GRGDataValidationError** Bases: [grg\\_grgdata.exception.GRGDataException](#page-8-3)

for errors that occur while attempting to validate the correctness of a parsed GRG data file

**exception** grg\_grgdata.exception.**GRGDataWarning** Bases: exceptions.Warning

root class for all GRG data warnings

## <span id="page-8-1"></span>**2.4 grg\_grgdata.struct module**

## <span id="page-8-2"></span>**2.5 Module contents**

a package for reading and writing of grid data files

# CHAPTER 3

Indices and tables

- <span id="page-10-0"></span>• genindex
- modindex
- search

## Python Module Index

## <span id="page-12-0"></span>g

grg\_grgdata, [5](#page-8-2) grg\_grgdata.cmd, [3](#page-6-2) grg\_grgdata.exception, [5](#page-8-0) grg\_grgdata.io, [3](#page-6-1) grg\_grgdata.struct, [5](#page-8-1)

#### Index

## <span id="page-14-0"></span>A

abstract\_value\_to\_string() (*in module grg\_grgdata.io*), [3](#page-6-3) active\_voltage\_points() (*in module grg\_grgdata.cmd*), [3](#page-6-3) apply\_assignment() (*in module grg\_grgdata.cmd*),

B

[3](#page-6-3)

build\_cli\_parser() (*in module grg\_grgdata.cmd*), [4](#page-7-0) build\_cli\_parser() (*in module grg\_grgdata.io*), [3](#page-6-3) bus\_voltage\_points() (*in module grg\_grgdata.cmd*), [4](#page-7-0)

## $\mathsf{C}$

```
check_flow_limit_bound() (in module
       grg_grgdata.cmd), 4
check_property() (in module grg_grgdata.cmd), 4
check_voltage_level() (in module
       grg_grgdata.cmd), 4
collapse_voltage_points() (in module
       grg_grgdata.cmd), 4
components_by_type() (in module
       grg_grgdata.cmd), 4
```
## D

dict\_to\_list() (*in module grg\_grgdata.io*), [3](#page-6-3)

## F

flatten\_network() (*in module grg\_grgdata.cmd*), [4](#page-7-0)

## G

```
grg_grgdata (module), 5
grg_grgdata.cmd (module), 3
grg_grgdata.exception (module), 5
grg_grgdata.io (module), 3
grg_grgdata.struct (module), 5
```
GRGDataException, [5](#page-8-4) GRGDataValidationError, [5](#page-8-4) GRGDataWarning, [5](#page-8-4)

isolated\_voltage\_points() (*in module grg\_grgdata.cmd*), [4](#page-7-0)

## L

I

lookup\_network() (*in module grg\_grgdata.cmd*), [4](#page-7-0) lookup\_pointer() (*in module grg\_grgdata.cmd*), [4](#page-7-0)

#### M

```
main() (in module grg_grgdata.cmd), 4
main() (in module grg_grgdata.io), 3
```
#### P

```
parse_grg_case_file() (in module
       grg_grgdata.io), 3
print_err() (in module grg_grgdata.cmd), 4
print_json() (in module grg_grgdata.io), 3
print_json_selection() (in module
       grg_grgdata.io), 3
print_tabular_summary() (in module
       grg_grgdata.io), 3
print_tabular_summary_network() (in mod-
       ule grg_grgdata.io), 3
```
## V

```
validate_grg() (in module grg_grgdata.cmd), 4
validate_grg_ac_line() (in module
       grg_grgdata.cmd), 4
validate_grg_bus() (in module grg_grgdata.cmd),
       4
validate_grg_dc_line() (in module
       grg_grgdata.cmd), 4
validate_grg_flow_limit() (in module
       grg_grgdata.cmd), 4
```
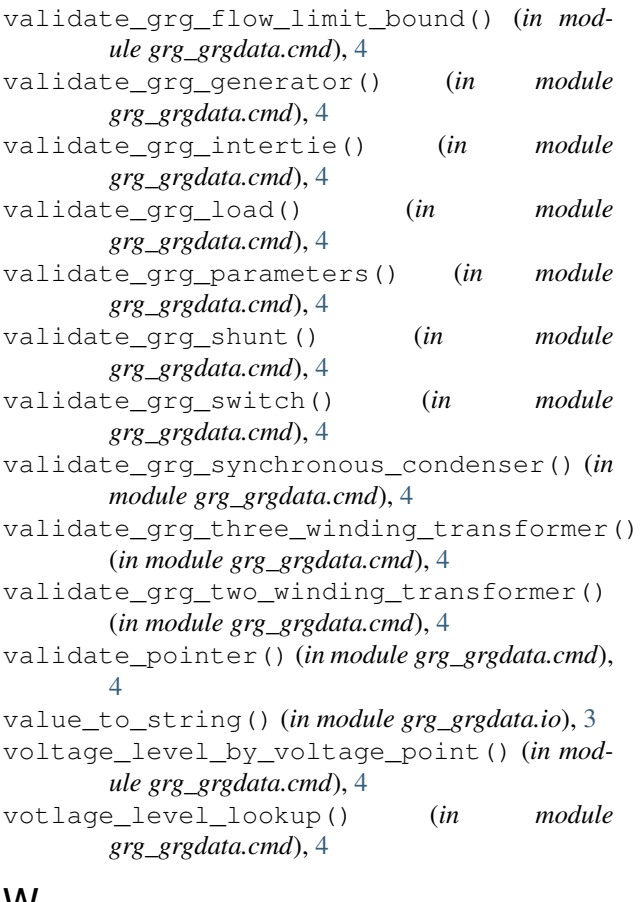

#### W

walk\_assignments() (*in module grg\_grgdata.cmd*), [5](#page-8-4) walk\_components() (*in module grg\_grgdata.cmd*), [5](#page-8-4) walk\_fault\_lists() (*in module grg\_grgdata.cmd*), [5](#page-8-4) walk\_operation\_constraints() (*in module grg\_grgdata.cmd*), [5](#page-8-4) walk\_pointers() (*in module grg\_grgdata.cmd*), [5](#page-8-4) walk\_time\_series\_assignments() (*in module*

*grg\_grgdata.cmd*), [5](#page-8-4) walk\_voltage\_links() (*in module*

*grg\_grgdata.cmd*), [5](#page-8-4)